## Santa Catarina **CONSORCIO INTERM. SANEAMENTO AMBIENTAL - CISAM SUL**

Balancete Financeiro - Por Categoria Econômica

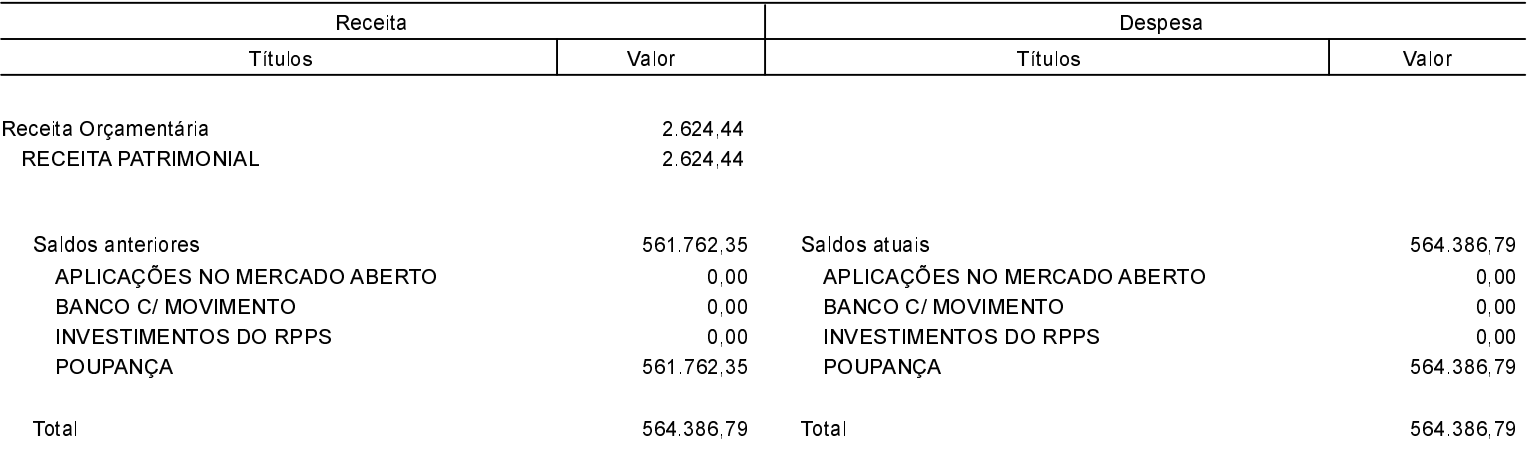

Orleans, 03/08/2020

MARCO ANTONIO BERTONCINI CASCAES Presidente

Antonio I. Willemann Diretor Administrativo - CISAM - SUL Simoni Campos Contadora CRC/SC-026.161